**Let's start with iOS 11, Apple's latest software for the iPhone/iPad.** 

**Apple humbly describes it as:**

**A giant step for iPhone. A monumental leap for iPad.**

1

**We'll let you decide …..**

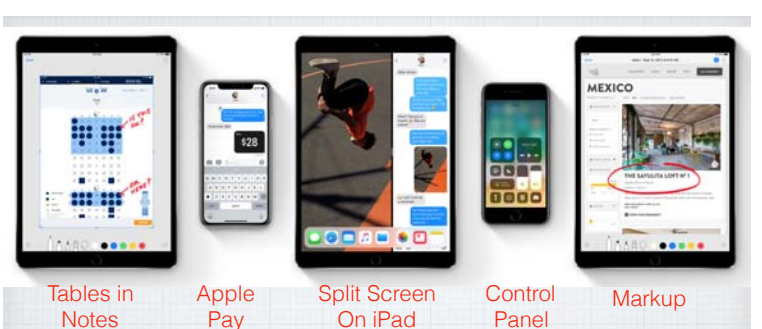

**iOS 11 sets a new standard for what is already the world's most advanced mobile operating system. Let's explore what's new ……** 2

# **The iPad sees the biggest changes. New App Switching Mode Expanded Control Panel 100 Add 6-13 Apps to the Tool Bar** 3

#### **The Dock on the iPad is new.**

**The Dock on the iPhone is unchanged, but on the iPad you can now add up to 13 Apps. Very handy for switching Apps quickly.**

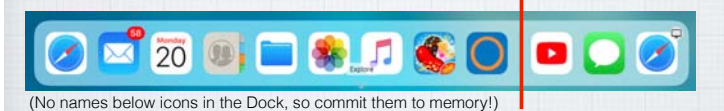

**The 3 Apps on the right side are your Recently Used Apps, as selected by Siri, again quite handy for your popular Apps.**  4

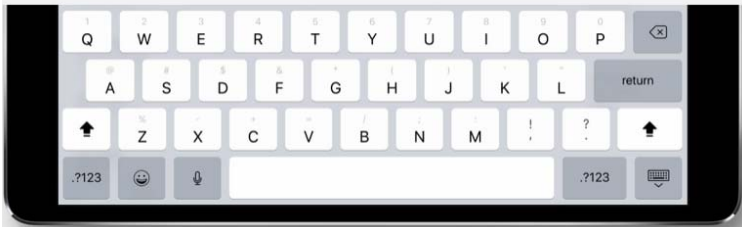

## **QuickType keyboard on iPad. Typing as quick as a flick.**

**Letters, numbers, symbols, and punctuation marks are now all on the same keyboard — no more switching back and forth. Just flick down on a key to quickly select what you need.** <sup>5</sup>

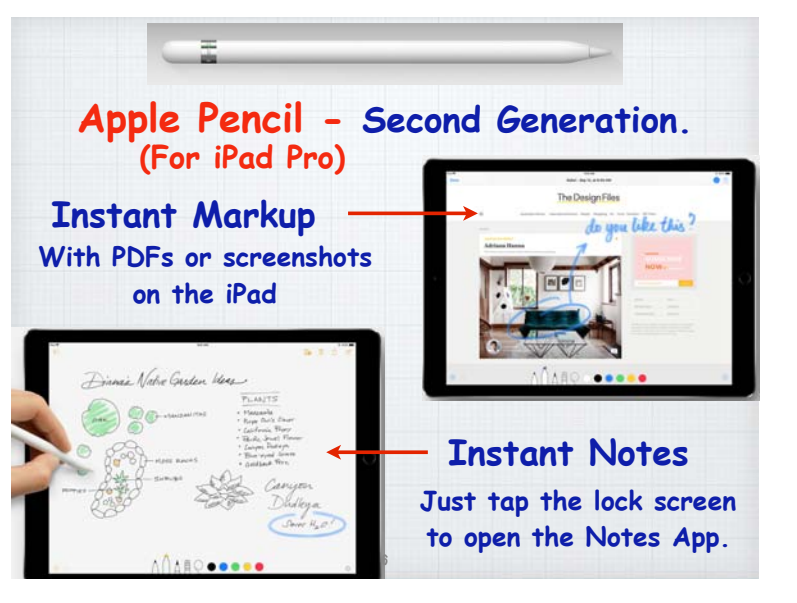

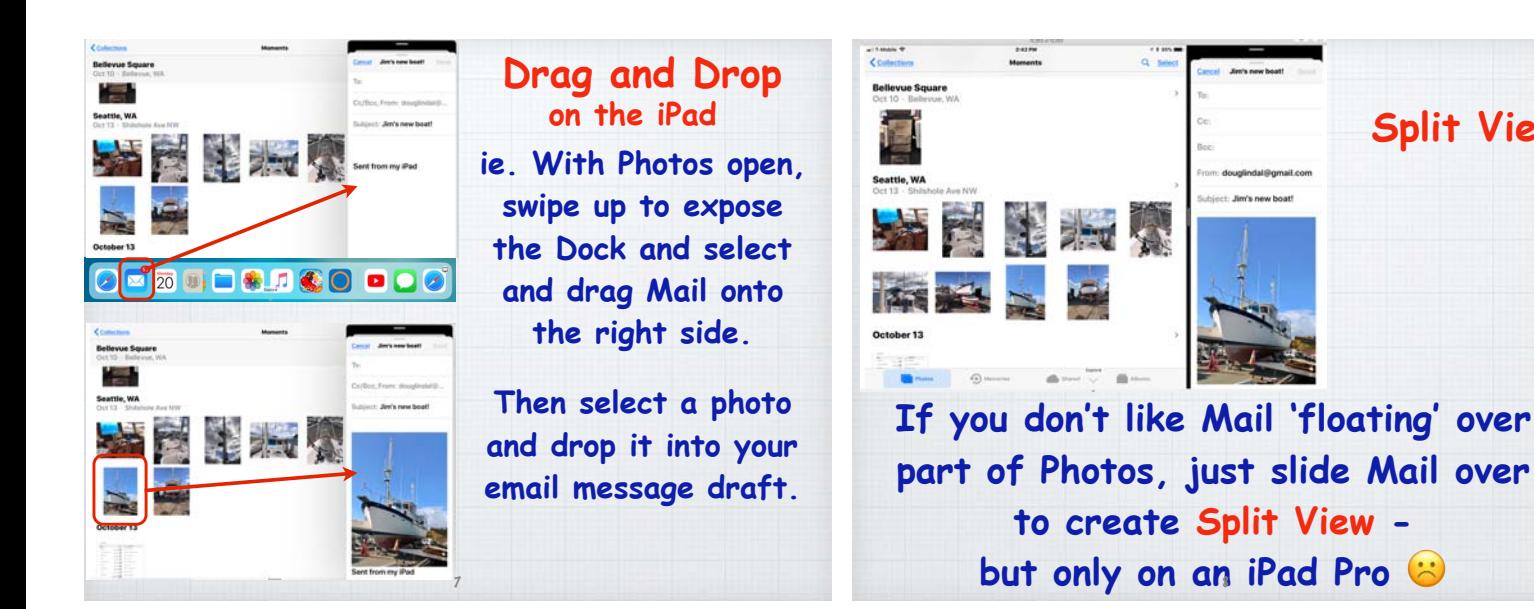

#### **Scan and Sign The new Document Scanner in Notes automatically senses and scans a document, crops the edges, and removes any tilt or glare. Then sign it with Markup and send via email.**  $2:54 -$ **Co.** in Done **Tap the + and click**  $Q, LU$ **Photo Library**

9

**E** Aa ⊙ (⊕ ⊙

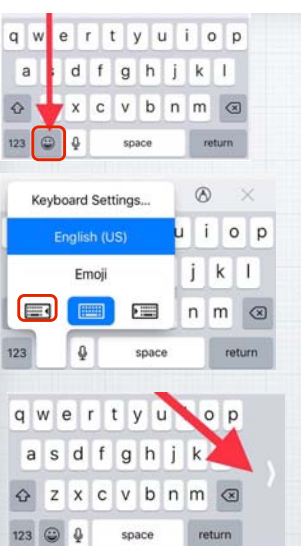

## **One-Handed Keyboard on iPhone**

**Split View**

**Tap on the Emoji icon and chose left or right sided keyboard layout to make one thumb typing easier!** 

**Shift back to center by clicking on the chevron >.** 

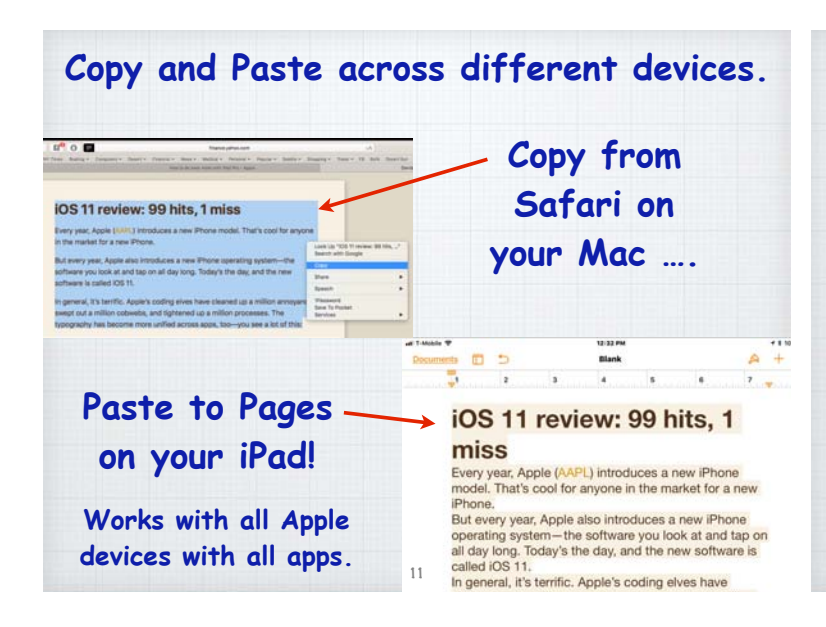

### **The new Files App brings all your files together in one place.**

10

**You can easily browse, search, and organize all your files on an iPad or an iPhone.**

**Files icon**

**Find the Files on your device as well as in iCloud Drive, DropBox, Google, etc.**

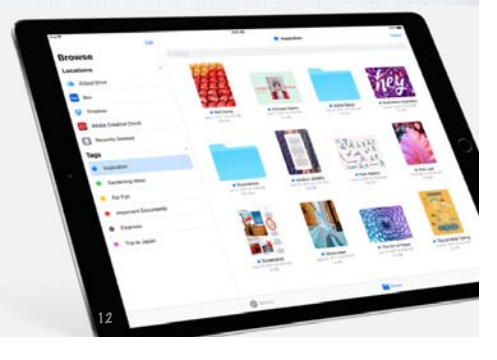

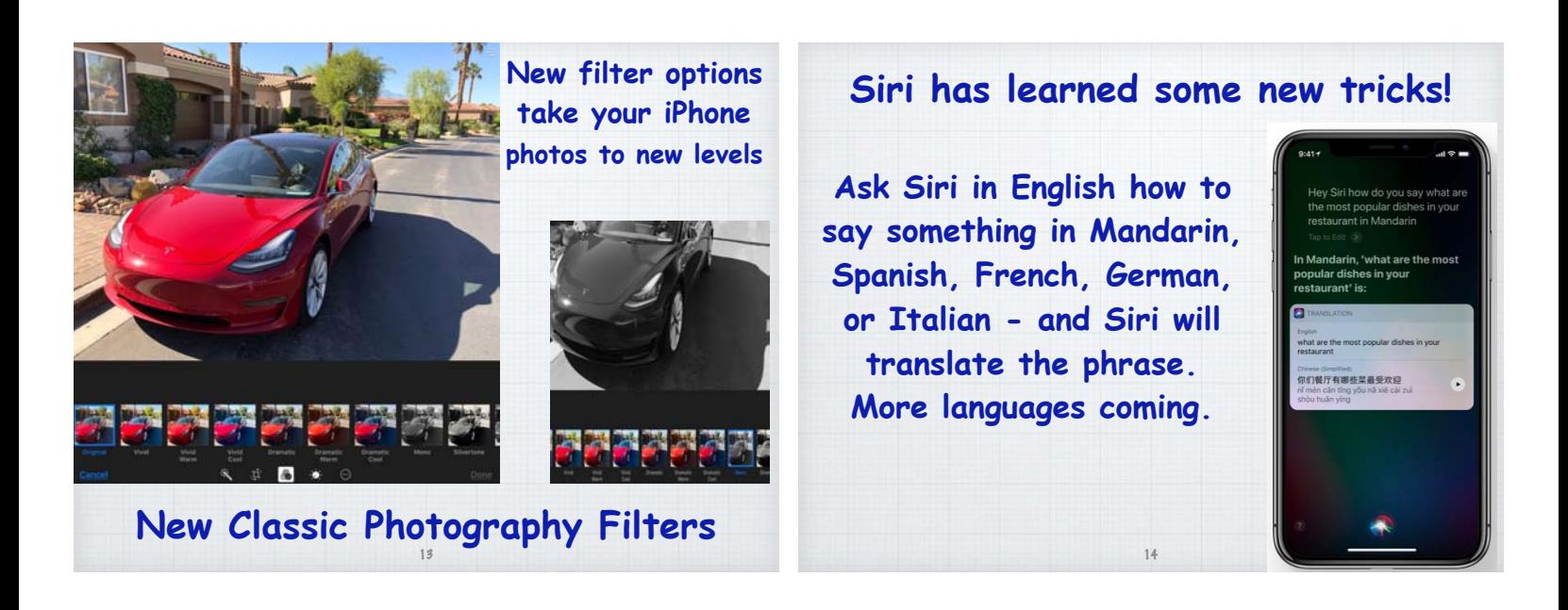

#### **Siri as your personal DJ Apple Music knows your**  Hey Siri play something I like

've got just the thing...

CALENDA

STOCKS **S&P 500**  63

2,599.03 6,862.48

**tastes. So when you tell Siri to '**play something I like**', you'll hear a song you love.** 

**Siri can also answer music trivia questions like '**Who's the drummer in this band?**'**

## **Customize your Control Center**

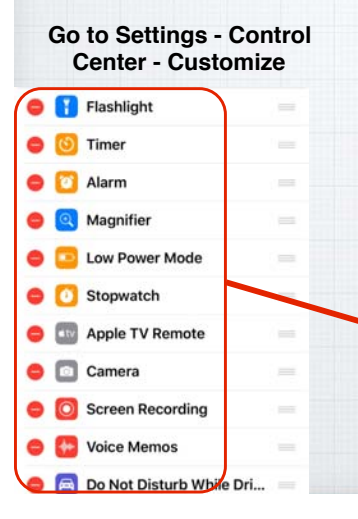

**to add up to 12 controls to the iPhone Control Center.**

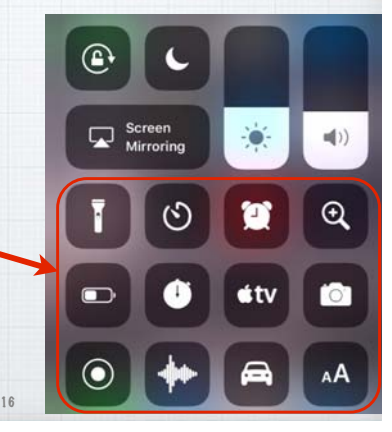

## **All your Notifications in one place.**

15

**Swipe up for your Notification Screen which is vastly expanded in iOS 11.**

**And add many more Widgets by clicking the EDIT button at the bottom of the Notification Screen.** 

17

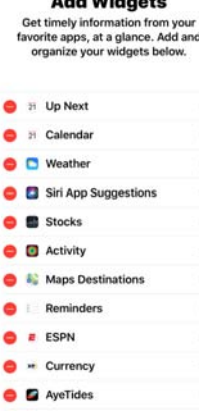

------------

#### **Share WiFi Passwords.**

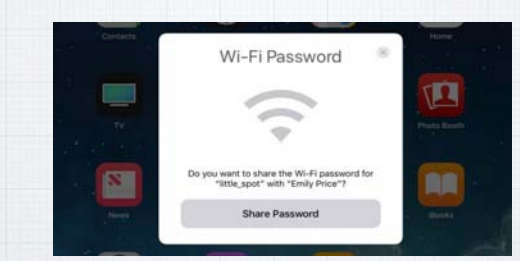

**Wi-Fi passwords can be a pain to remember. Now, if a friend's (someone in your Contacts List) iPhone running iOS 11 tries to join a Wi-Fi network that you're connected to, your own iPhone will get a simple pop-up asking if you'd**  like to share the network's password.

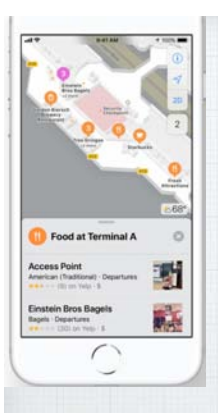

**Maps. Stay on course. Indoors and out.**

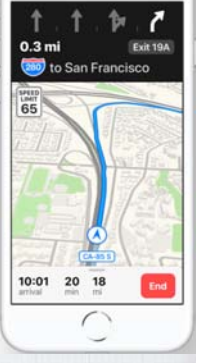

**See maps of major airports and shopping centers. Maps also shows you which lane you should be in when you're navigating - and the speed limit.**

19

#### **Scan a QR code on iPhone/iPad.**

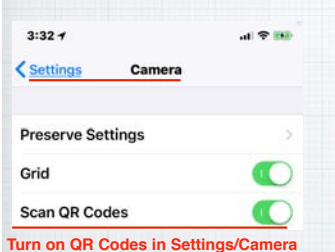

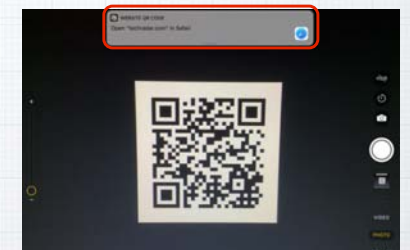

**QR Codes are handy links to websites, coupons and other info. Now you can just open your Camera App when you see one and your iPhone will automatically scan it and a notification will appear to take you directly to the website.** 20

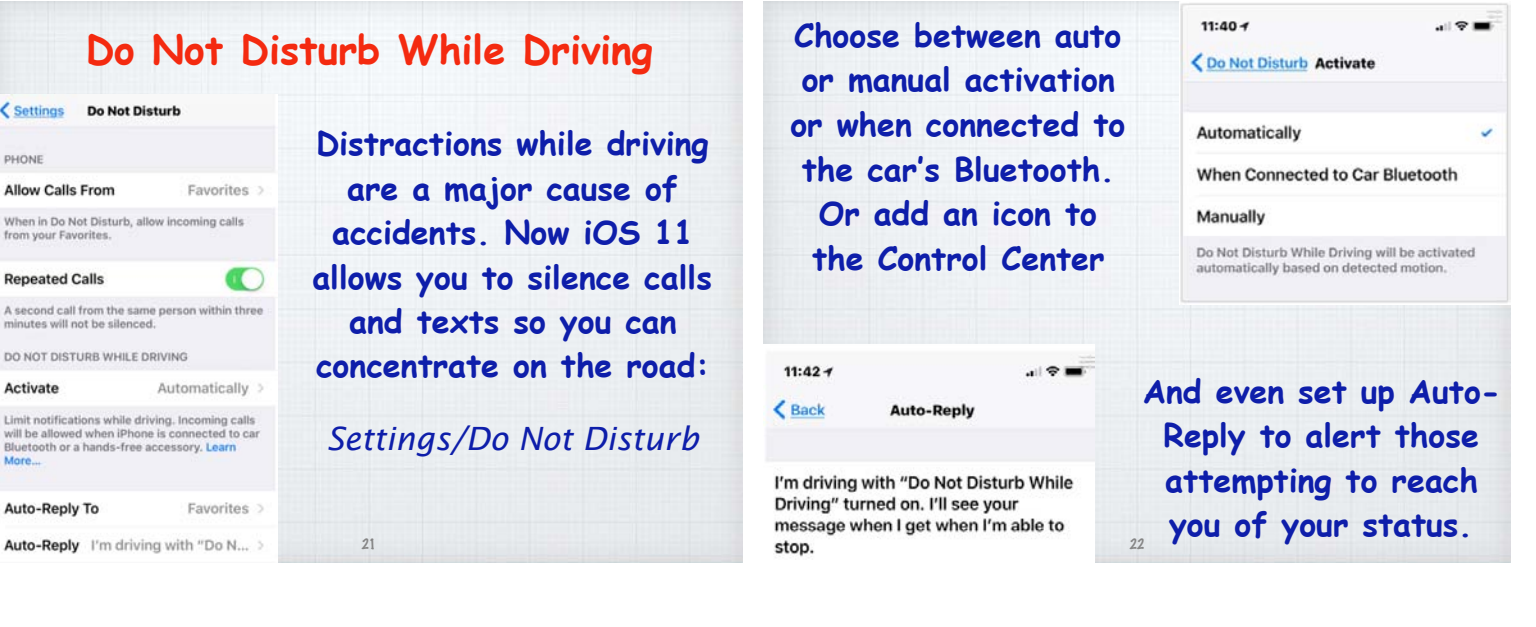

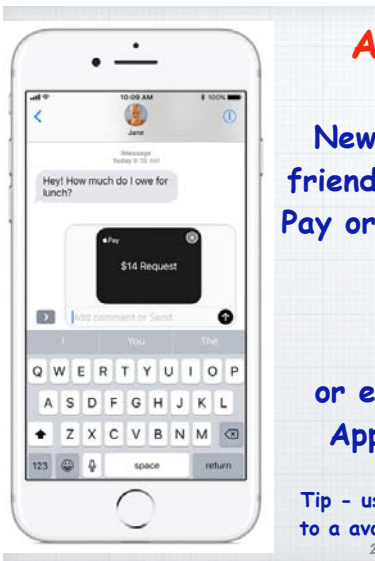

## **Apple Pay Cash New in v.11.2 - Pay your friends with a text message.**

**Pay or request on an iPhone -**

**or even on your Apple Watch.**

**Tip - use your Debit Card to a avoid 3% service fee!**

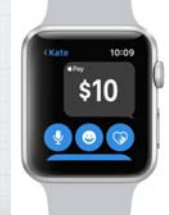

#### iPhone iPad iPod iPhone X 12.9-inch iPad Pro iPod touch iPhone 8 2nd generation 6th generation iPhone 8 Plus 12.9-inch iPad Pro iPhone 7

iOS 11 is compatible with these devices.

You need at least a<sub><sup>4</sub> iPhone 5s or iPad 5</sub></sup>

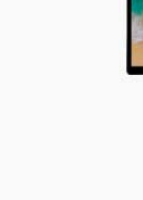

iPhone 7 Plus

iPhone 6s Plus

iPhone 6 Plus

iPhone 6s

iPhone 6

iPhone SE

iPhone 5s

1st generation 10.5-inch iPad Pro 9.7-inch iPad Pro iPad Air 2 iPad Air iPad 5th generation iPad mini 4 iPad mini 3

iPad mini 2

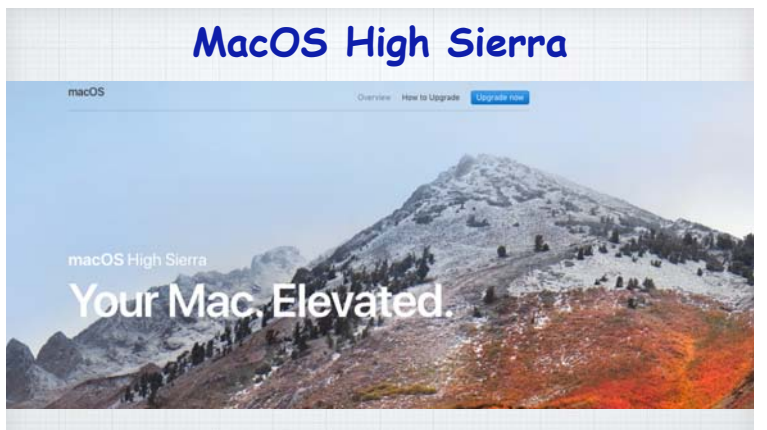

**Most of the improvements are "under the hood"**  A maintenance release.

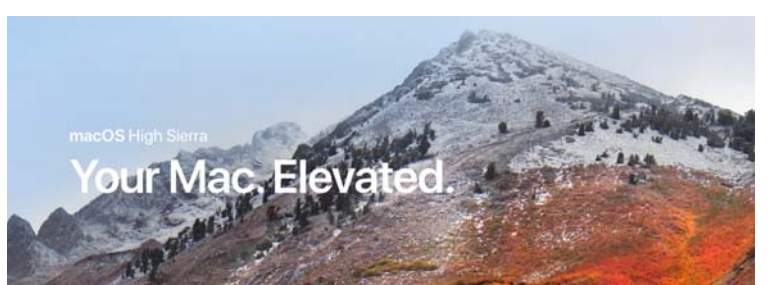

**These minor maintenance upgrades are easy to identify: Leopard became Snow Leopard; Lion became Mountain Lion; Yosemite became El Capitan and now Sierra becomes High Sierra!**

26

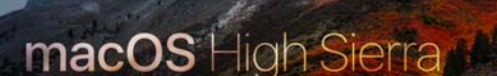

**New technologies at the heart of the system make your Mac more reliable, capable, and responsive and lay the foundation for future innovations. macOS High Sierra also refines the features and apps you use every day. It's macOS at its highest level yet.**

**Of course, Apple's sees it a little differently!** 27

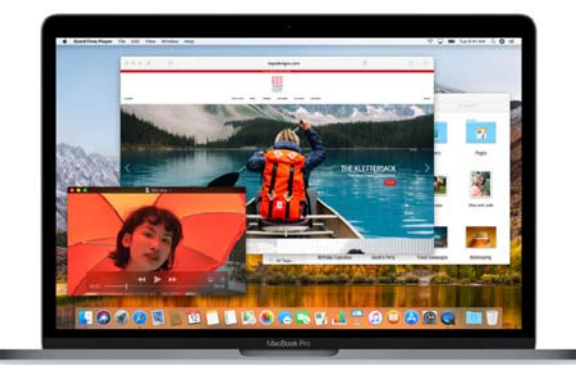

**Get a boost with new technology. macOS High Sierra introduces new core technologies that improve the most**  important functions of your Mac.

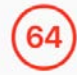

Advanced. A new 64-bit

architecture is designed for<br>today's flash technology and<br>ready for tomorrow's new<br>storage capabilities.

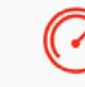

ive. Designed to make mmon tasks like duplicating a ile and finding the size of a<br>older's contents happen in:

Safe and secure. Enjoy even more peace of mind with hore peace of rima with<br>built-in encryption, crash-safe<br>protections, and simplified data<br>backup on the go.

**Apple File System.** 

**Your data is under new management.**

**All Macs with SSDs\* convert automatically to APFS\*\*, that brings a new level of security and responsiveness.**

**\*Solid State Drives (most laptops & new desktops) \*\*Apple File System** <sup>29</sup>

better compression

**HEVC The new standard for video.**

**With the rising popularity of 4K video, a new industry standard arrives on Mac — HEVC (High Efficiency Video Coding, or H.265). It can compress video up to 40 percent more than the current standard. Videos stream better and take up less space, while preserving the same visual quality.**

30

**No clunky VR glasses for Mac.** 

**Virtual reality for Mac. A brave new world is coming.**

**Interactive virtual reality experiences is coming on Mac for the first time, using the new iMac with Retina 5K display and the new iMac Pro coming early in 2018.** 

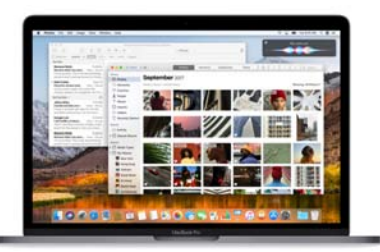

#### **But it's not all 'under the hood'!**

**Your favorite apps and features get a boost, too. Navigate, organize, and edit your photos like never before with new features in the Photos app. Tailor your web browsing experience in Safari. Find what you're looking for faster in your Mail inbox.**

32

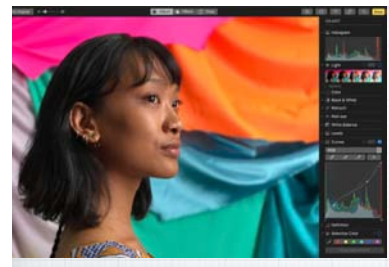

**Photos More ways to edit. More ways to organize. More ways to wow.**

**People love working with their photos. So macOS High Sierra is focused on giving you new tools that make organizing and editing more efficient and fun.**

33

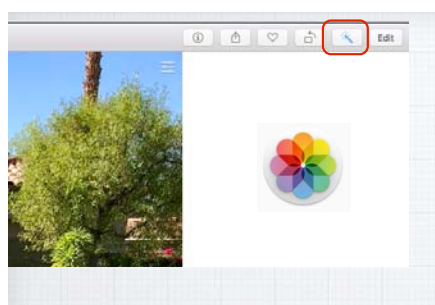

**Hooray! The Auto Enhance button is now on the main Photos screen**

**Simple changes are often the best. Apple has moved the Auto Enhance button to the main screen, it's no longer necessary to click EDIT to use it.**

34

36

**Expanded sidebar. Always at the center of everything.**

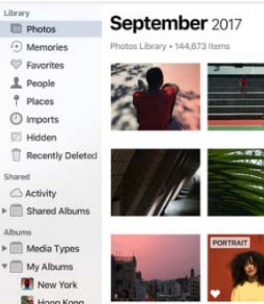

**Quickly find what you're looking for with the always on sidebar. And the Albums you create are always on top of the list.**

35

Imports

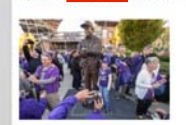

**See all your Imported photos at once.**

**A new Imports view shows not just the latest batch of imported photos - but the batch before that, and the batch before that.**

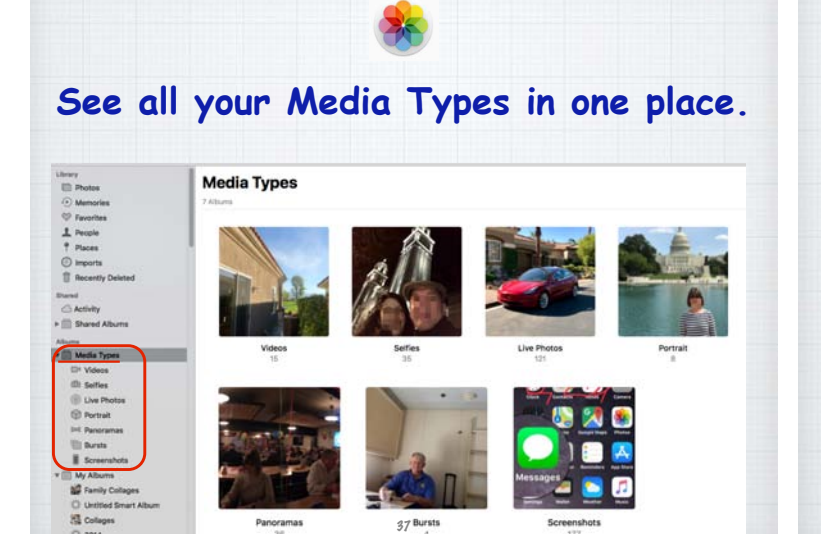

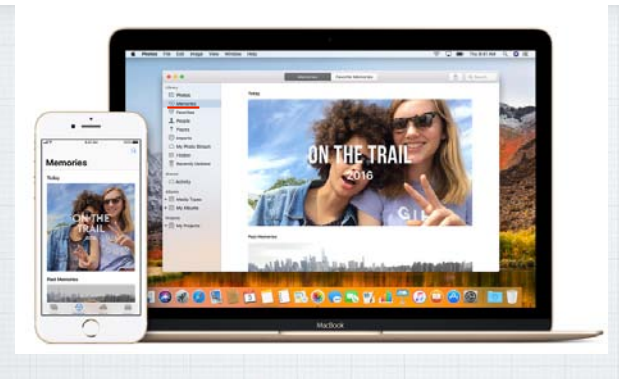

 **Enjoy your Memories in Photos. Rediscover forgotten moments. Your library is auto scanned for significant people, places & holidays presenting them in curated collections called Memories.** 38

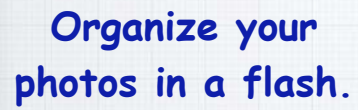

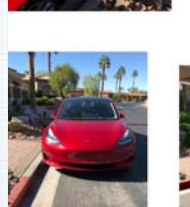

**Instantly filter photo collections by your favorite criteria. Select Favorites, Videos or create your own Keywords like Christmas. (Just click in upper right corner of your screen)**

39

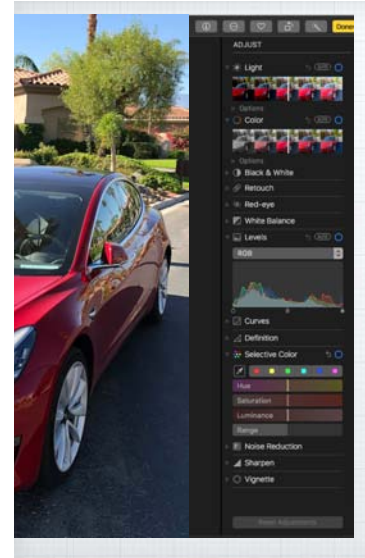

**Perfect your best shots with advanced free editing tools.**

**Make sophisticated contrast and color adjustments to your photos with powerful**   $new$  editing tools.

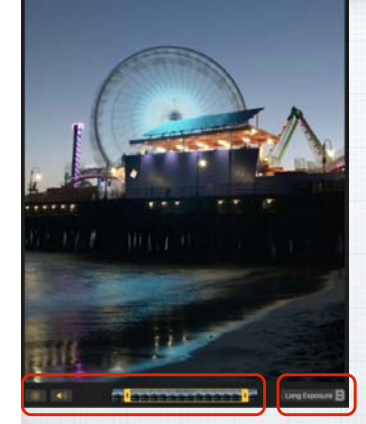

**Select your Key Photo. Turn sound on or off. Trim the length.** 

## **Bring more life to your Live Photos!**

**Try Long Exposure for a dreamy water blurring effect. Use Loop to turn it into a looping video to watch over and over. Try Bounce to play the action forward and backwards.** 

 **Use dramatic Filters or bring in 3rd party App Store apps to edit.**

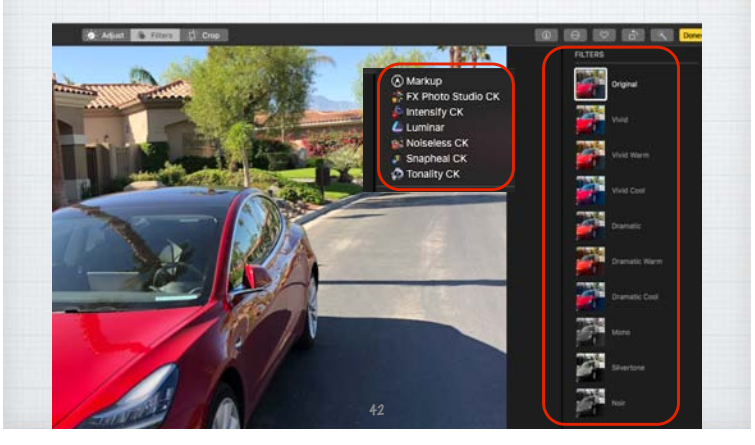

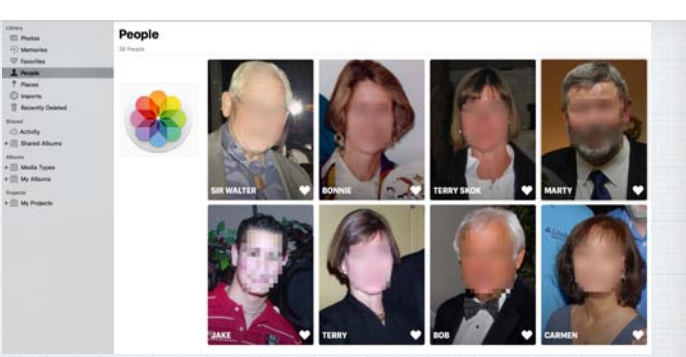

**The People album gets even better. Larger images and more accurate groupings. And with iCloud Photo Library, your album stays up to date on all your devices.** 43

#### **Safari Upgrades**

**Apple continues to work on its Safari Web browser - now the world's fastest Internet Web browser.**

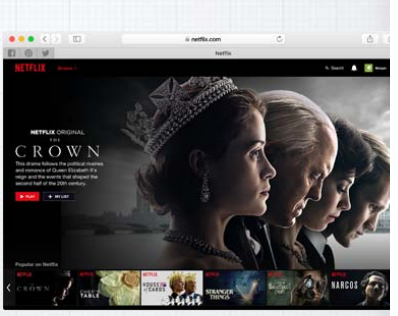

**It also uses less power. Apple claims that you can watch Netflix for two hours longer in Safari on your MacBook.** 

44

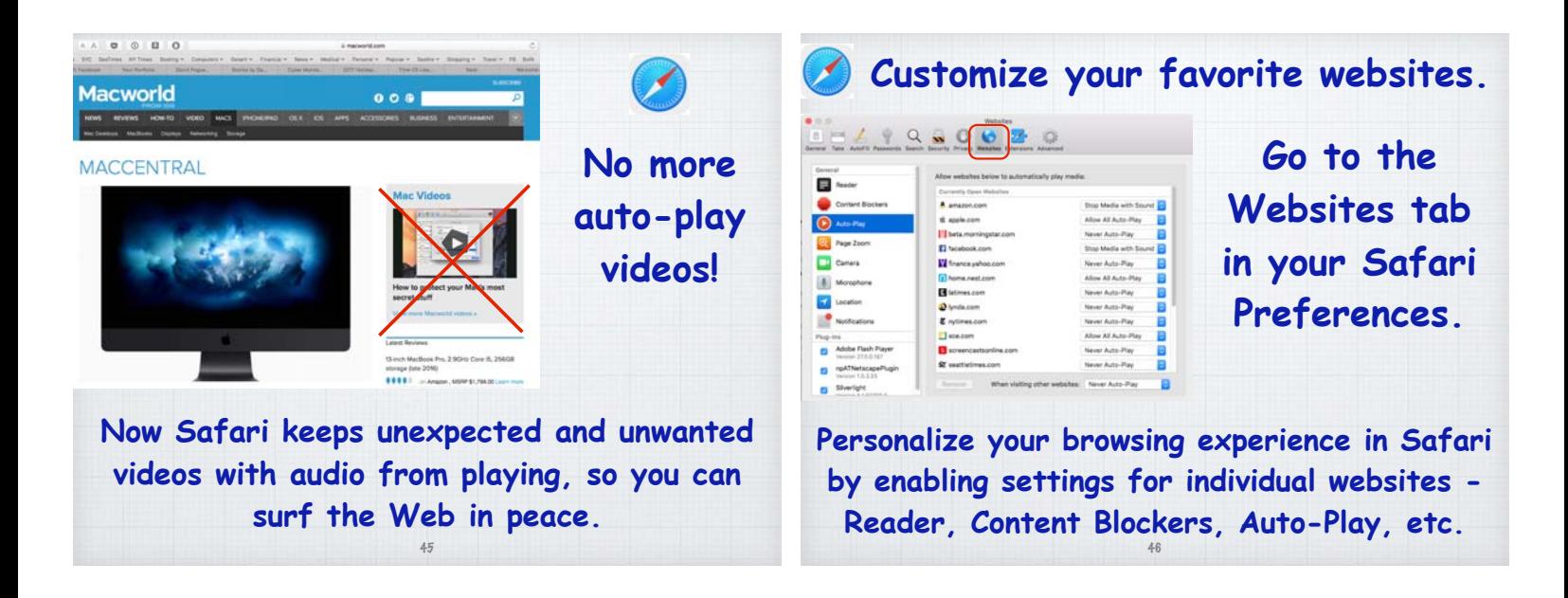

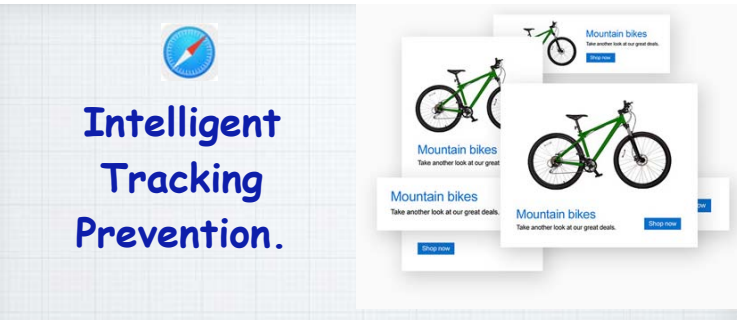

**Remember looking at a green mountain bike on-line, then having the ads follow you everywhere! Safari now identifies advertisers and leaves cross-site tracking data behind.**

47

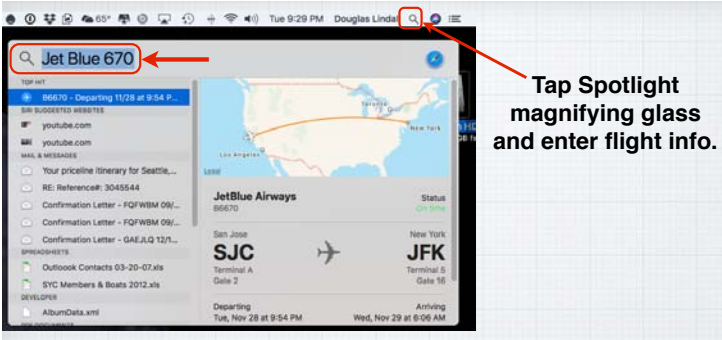

**Track your flight with Spotlight Enter your flight number to see arrival and departure times, terminals, gates, delays or maps. (Or just use Siri!)** 48

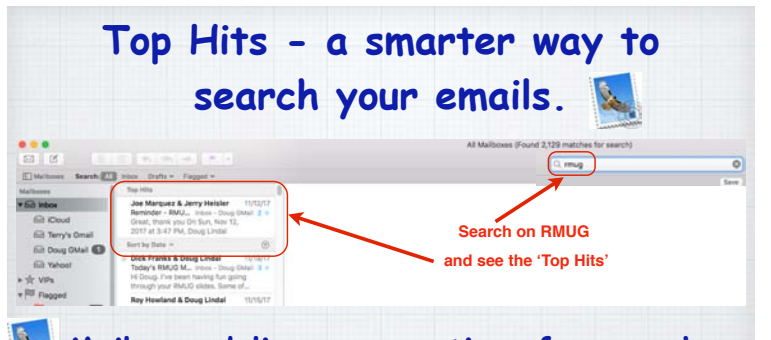

 **Mail now delivers suggestions for searches with a Top Hits selection that reflects the mail you've read, the senders you reply to, your VIPs and more - while storing your messages in 35 percent less disk space.** 49

 **When Mail is full screen, messages open in Split View by default so it's easy to read and write messages and access your Inbox at the same time.**

**Access Full Screen mode by clicking on the green button in the top left of your window. It's great for small screen laptops!**

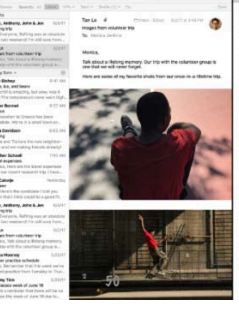

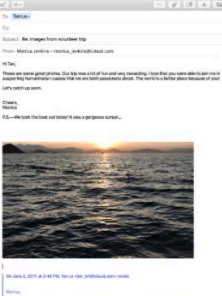

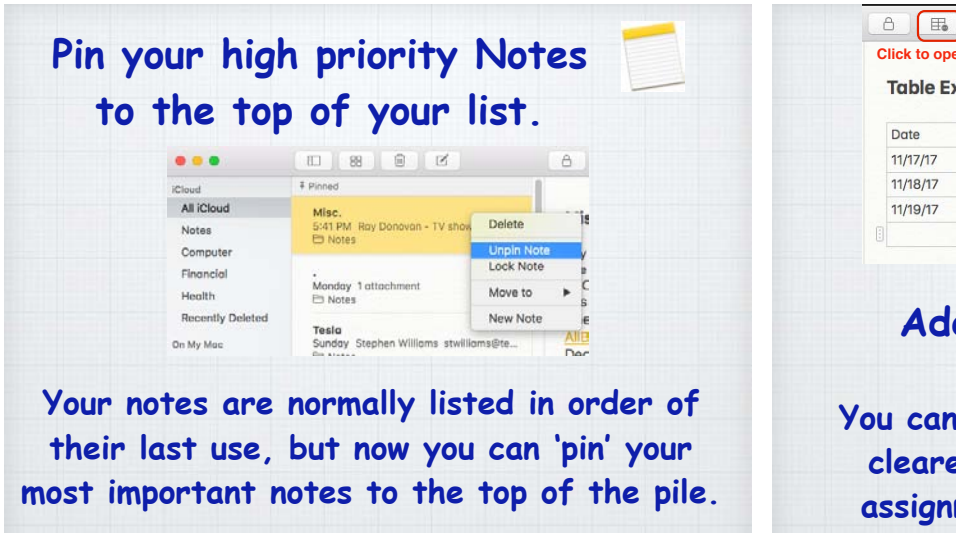

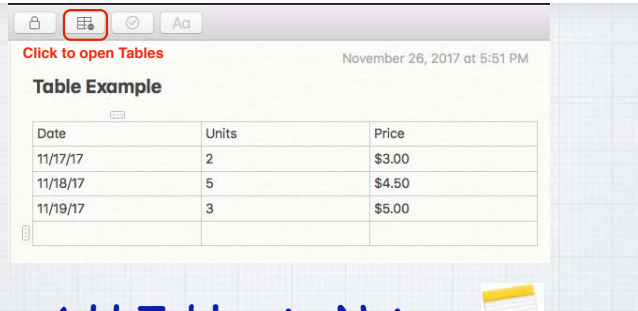

#### **Add Tables to Notes.**

**You can now add a table to a Note for clearer views. Great for committee assignments, golf scores, and so on.**

52

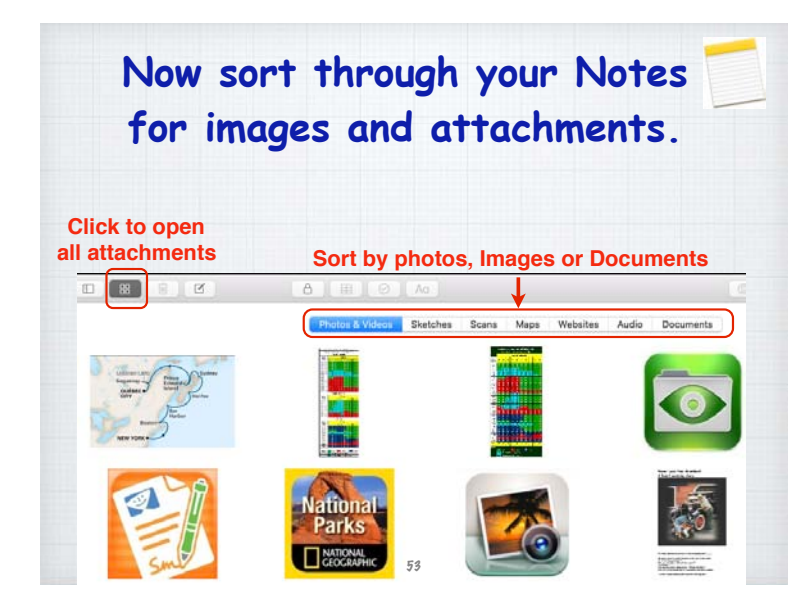

51

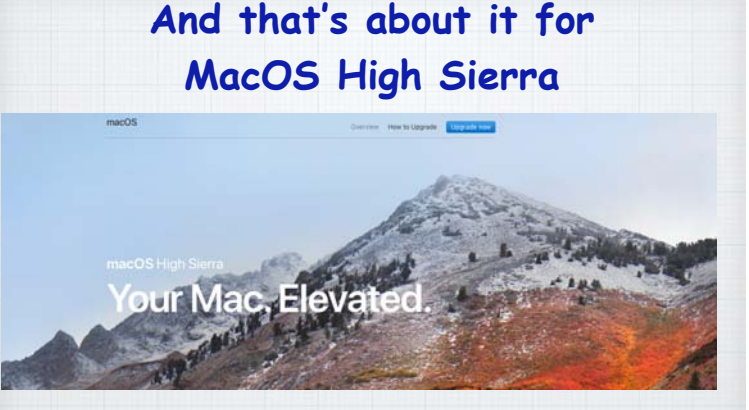

**As I stated to begin with, most of the improvements are "under the hood" in this important maintenance release.** <sup>54</sup>

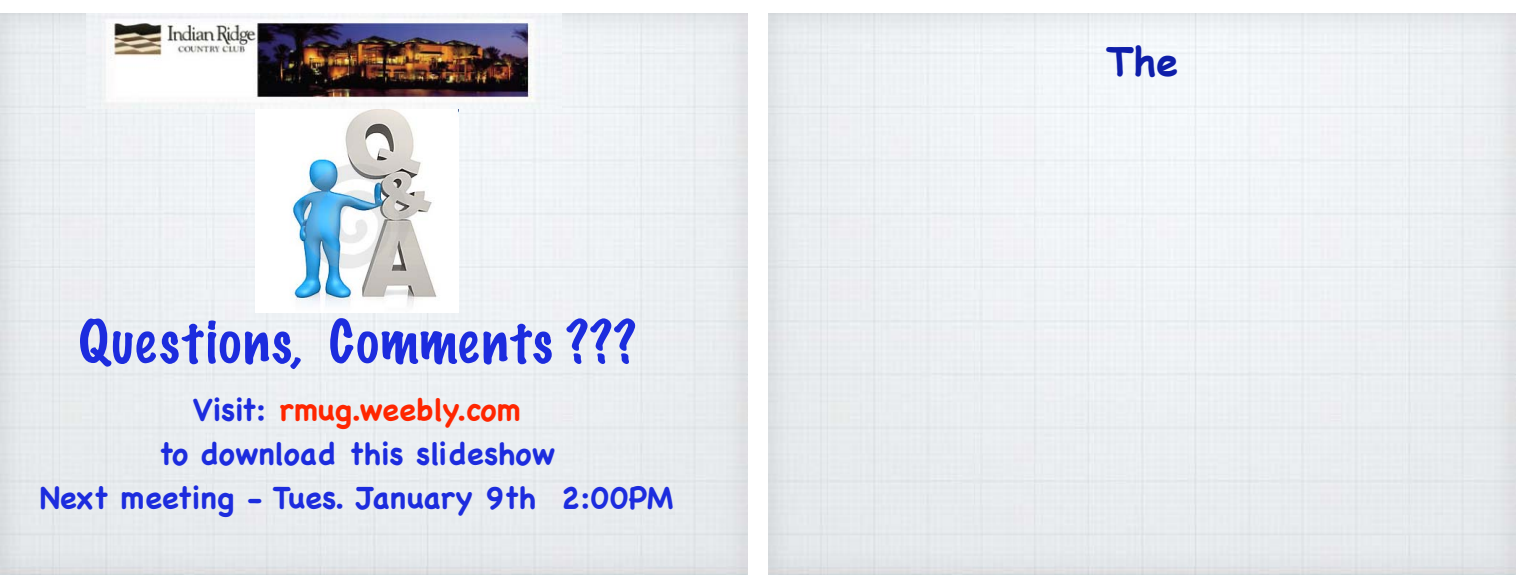

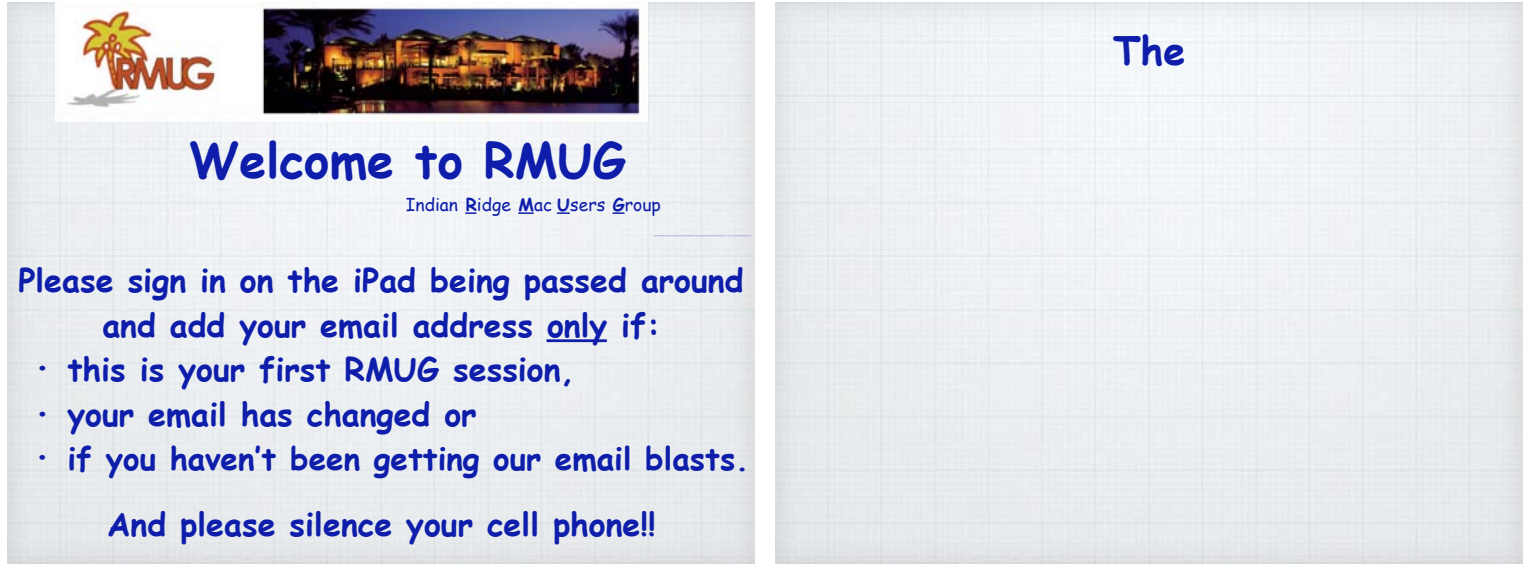

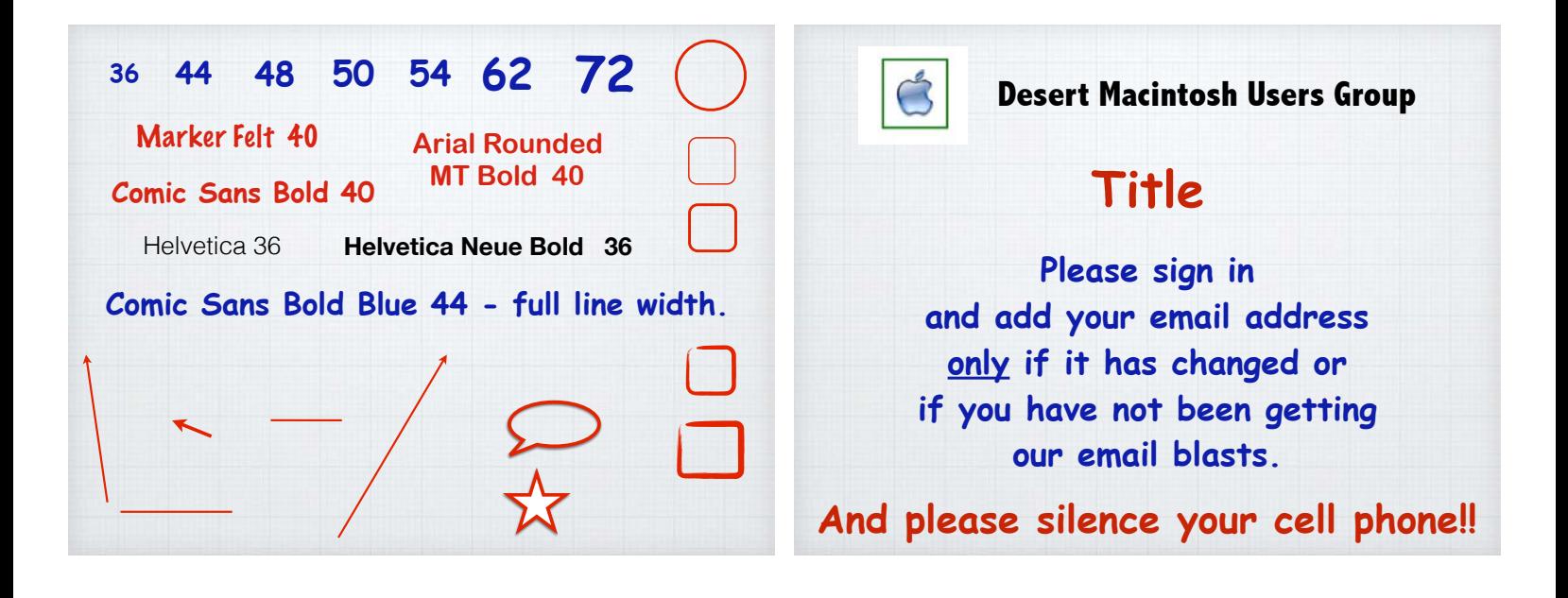

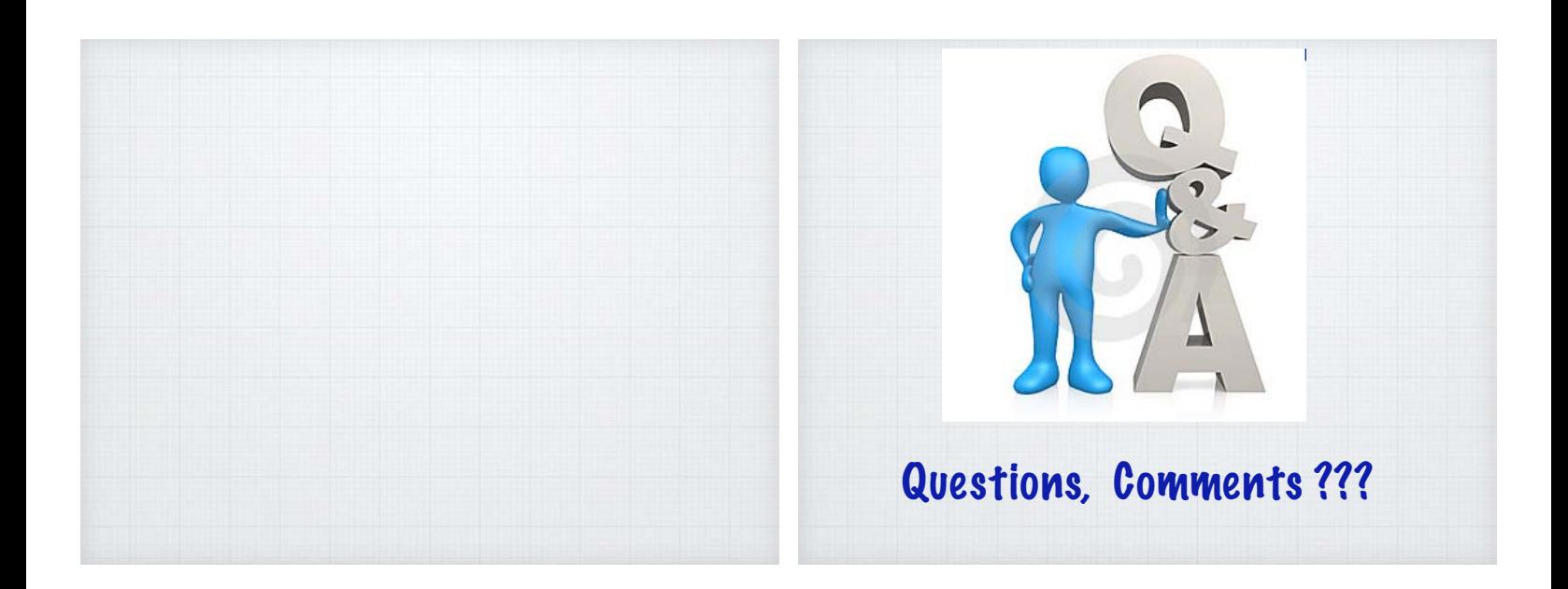

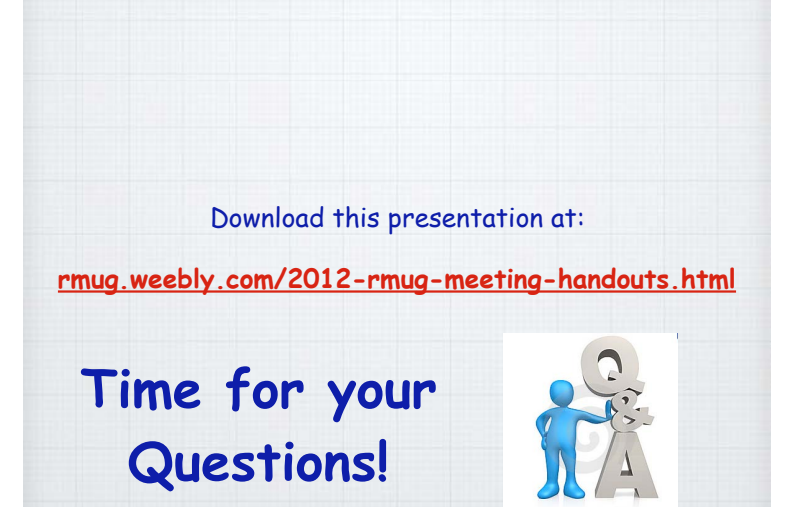